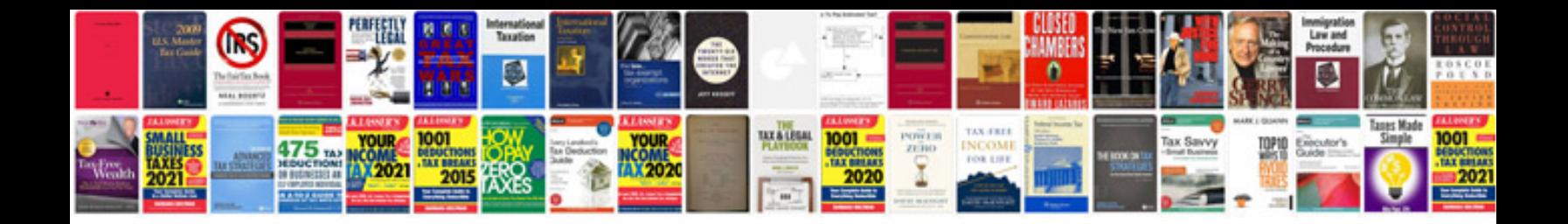

**Free english test with answers**

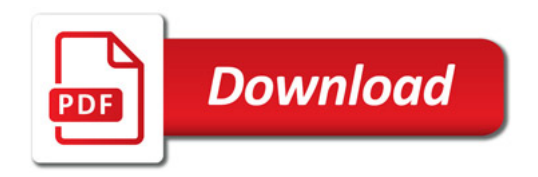

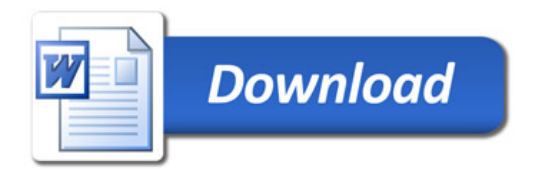